20080 software O&O SafeErase Admin Edition

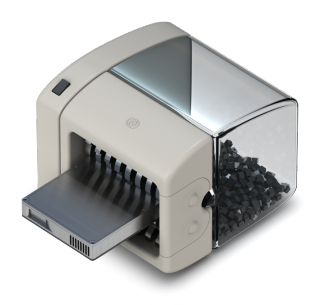

# **Maximum data security!**

**If you want to use O&O SafeErase on multiple computers and servers, we recommend the bootable O&O SafeErase Admin Edition. This is licensed personally to a system administrator and may be used on all computers within the company where this admin possesses the necessary permissions.** 

# **Fortress Mode**

This feature creates a separate Windows environment that operates completely isolated from the main operating system environment. This isolation effectively protects sensitive data from external attacks and malware by providing a secure and controlled environment for data deletion.

#### **Bootable**

In O&O SafeErase Admin Edition you can create a bootable media running under Windows PE. This means there's not even any need for a working Windows environment for you to be able to securely ddelete data, drives and machines.

#### **Internet security**

When surfing the Internet, your browser usually stores Internet files on your hard disk unnoticed. These files can provide information about websites you've visited or the passwords you've entered. Makes no difference whether it involves cookies, data entered on forms, or browsing history - O&O SafeErase lists all the information saved for each browser you use, and you can then SafeErase them individually or as a bundle. Once deleted, nobody will be able to detect your Internet activity and your online accounts are protected from unauthorized access.

# **SafeErasing your entire computer**

Deleting the entire computer allows you to permanently remove all data before you dispose of, sell, or give your computer away. All files, settings, applications. and the operating system itself are deleted so that recovery is impossible. You can be sure that nobody will ever restore your data and misuse it. With O&O SafeErase, you can even delete your entire computer without a start medium (e.g. Boot CD).

# **Six methods for your security**

O&O SafeErase allows you to choose from among six different deletion methods. The methods of deletion differ in the number of runs and the type of overwriting process. These methods ensure maximum security, whatever your requirements. In addition to standardized deletion methods of the U. S. Department of Defense (DoD) and the German Federal Office for Information Security (BSI) you can also select a complex mathematical method (Gutmann method), which is en par with the highest security levels. In this scientifically approved method of data deletion, corresponding areas of the hard disk are overwritten 35 times using precisely defined rules along with fixed and random values. In this way, O&O SafeErase exceeds even the requirements of the DoD and the BSI. Quick deletion can also be made by just overwriting data with zeros.

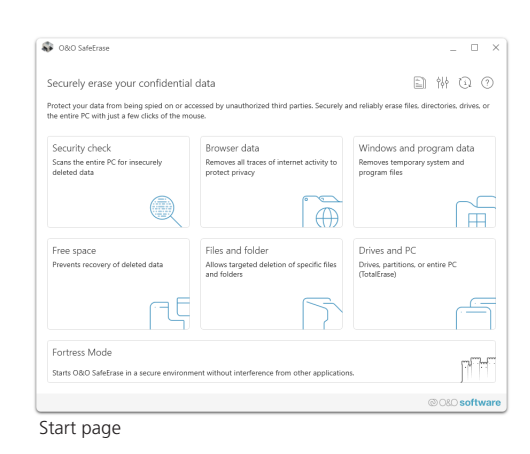

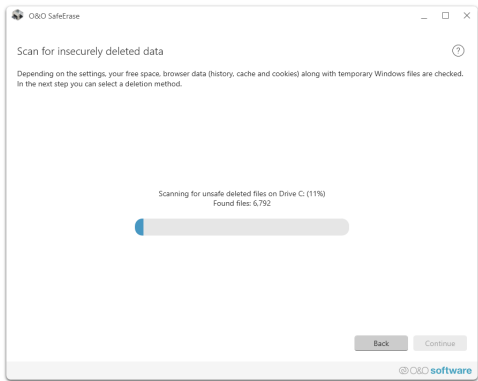

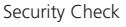

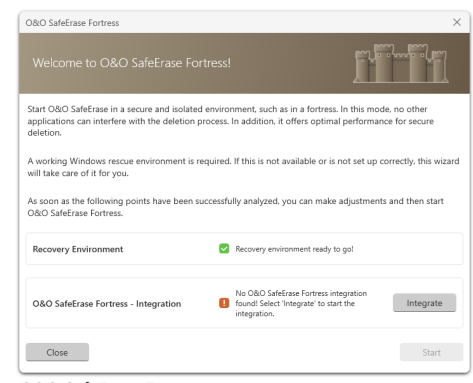

#### O&O SafeErase Fortress

# 20080 software O&O SafeErase Admin Edition

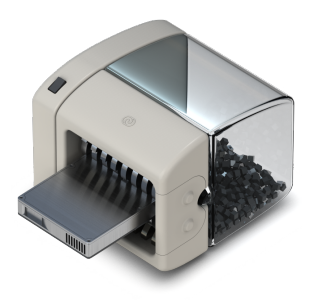

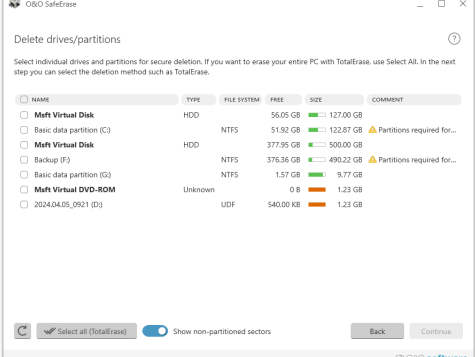

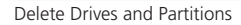

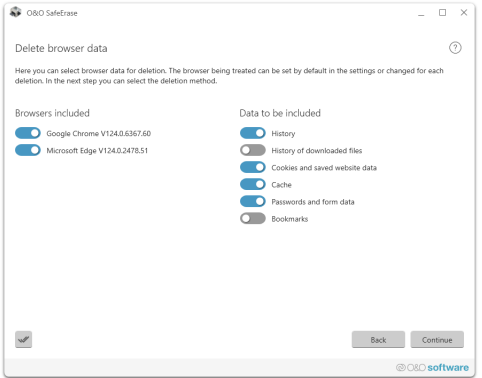

Delete Browser Data

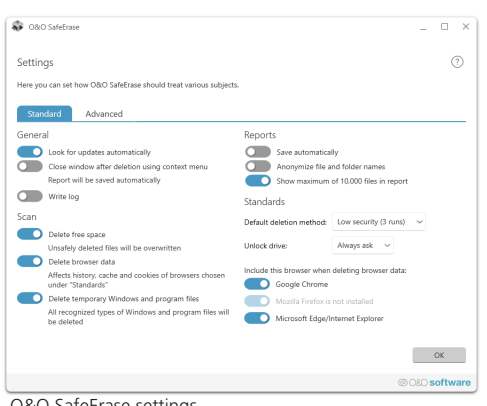

O&O SafeErase settings

# **Product features**

- Fortress Mode this mode enables O&O SafeErase to run completely isolated in its own Windows environment, so that no other app can run parallel or disturb it
- The user interface has been improved
- The connection to its own service allows start in the user context
- Support for the very latest Browser Versions for deletion of internet history
- The TotalErase algorithm has been completely overhauled
- Permanent deletion of:
	- Files, folders and individual partitions
	- Memory cards and USB data volumes
	- Free hard disk space
	- Entire computer, no boot medium necessary
	- Internet and temporary program files
- Instant Erase: Immediate deletion over the Context Menu
- Supports Windows 11 and Microsoft Edge Browser
- Six methods to permanently delete sensitive data
- Complete integration into Windows Explorer
- Detailed reports as prove of deletion
- Speed optimization of deletion processes
- Scan tool to search for unsafe deleted files
- Adapted deletion method for SSDs (SolidErase)
- Enhanced report and activity management
- Enhanced command processing via command line

### **System requirements**

- Minimum requirement of the respective operating system
- 64-bit support
- .Net Framework 4.8
- Windows® 11, 10, 8.1 (all Editions)

# **Made in Germany. Made in Berlin.**

All O&O products are developed and continually perfected in Berlin, Germany. To learn more about us, please visit our homepage www.oo-software.com.

#### **License**

You are entitled to use the software product on all computers that (a) are owned by the company (legal entity or natural person (s) in Partnerships) of the licensee and b) are located in a physical location. These machines need to be completely, inclusive of all connected hardware, your property, i. e. this license may not be used to provide services to third parties. This license is tied to a natural person and is not transferable.